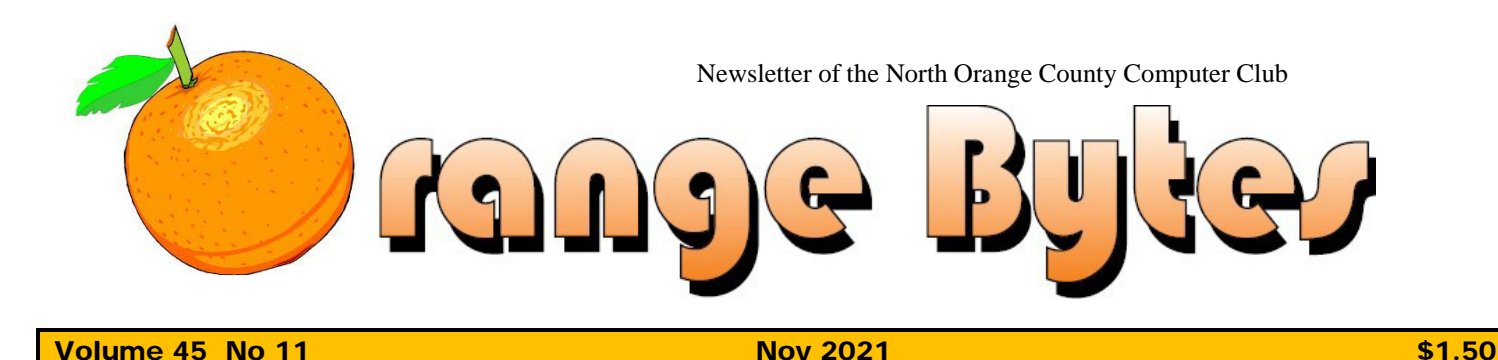

**WE ARE BACK IN BUSINESS!**

## **NOCCC meetings for Sunday Nov 7 2021**

## **Main Meeting**

### <span id="page-0-0"></span>**Jim Sanders will present Windows 11, maybe on a Raspberry Pi 4**

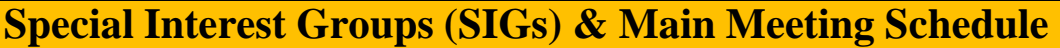

#### <span id="page-0-1"></span>**9:00 AM – 10:30 AM**

*Beginners Digital Photography........... Science 129* Questions and Answers about Digital Photography

*Linux for Desktop Users ......................Science 131* Beginners' Questions about Linux

#### **10:30 AM – 12:00 PM Noon**

*3D Printing.................................... Irvine Auditorium* Questions and Answers about our new printer

*Advanced Digital Photography ........... Science 129* Questions and Answers about Digital Photography

*Linux Administration............................ Science 131* More topics about the Linux operating system

*Mobile Computing ................................ Science 109* We discuss smartphones, tablets, laptops, operating sys-tems and computer related news.

*VBA and Microsoft Access/Excel ....... Science 127* Using VBA code to enhance the capabilities of Access andExcel

#### **12:00 PM Noon – 1:00 PM**

*3D Printing................................................Irvine Auditorium* Questions and Answers about our new printer *PIG SIG .....................................Irvine Courtyard* Bring your lunch. Consume it in the open-air benchesin front of the Irvine Hall. Talk about your computerand life experiences.

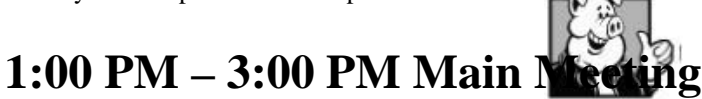

**…………………..……..** *Irvine Auditorium*

**Jim Sanders will talk about Windows 11 and hopes to find a recent enough Intel based computer to run it on. With some luck, he may be able to show it running on a Raspberry Pi 4.**

**3:00 PM – 4:00 PM** Board Meeting...................................................................*Science 129*

<span id="page-0-2"></span>**Verify your membership renewal information bychecking your address label on the last page**

<span id="page-0-3"></span>**Mark your calendars for these meeting dates**

**2021:Nov 7, Dec 5 2022: Jan 2, Feb 6, Mar 6, Apr3, May 1**

Coffee, cookies and donuts are available during the day in the Irvine Hall lobby. Foods and drinks need to remain outside the Irvine Auditorium.

# "Friends Helping Friends" since April 1976

# Table of Contents

Main [Meeting](#page-0-0) **1**

Special [Interest](#page-0-1) Groups **1**

Verify your [membership](#page-0-2) renewal information by checkin[gyour](#page-0-2)  [address](#page-0-2) label on the last page **1**

Mark your calendars for [these meeting](#page-0-3) dates **1**

Contact information and [email forwarding](#page-1-0) addresses **2**

[Editors](#page-2-0) report by **3** 

[Secretary's](#page-3-0) report by Bob Dickson 4

October Main Meeting report 5

A page from the June 1980 Bytes 6

[Application](#page-7-0) and Directions page **7**

[Directions](#page-7-1) to the NOCCC meeting location 8

To All Members: 8

**Special email addresses [editor@noccc.org](mailto:editor@noccc.org) [membership@noccc.org](mailto:membership@noccc.org)**

**Our Website [WWW.NOCCC.ORG](http://www.noccc.org/)** Web version of PDF by Jim Sanders

# Board of Directors

<span id="page-1-0"></span>**Contact information and email forwarding addresses**

> **President Robert Strain** [president@noccc.org](mailto:president@noccc.org) **( cell 714.222.2140)**

> **Vice President (acting) Jim Sanders** [vicepresident@noccc.org](mailto:vicepresident@noccc.org) **( 714-544-3589)**

**Secretary Bob Dickson** [secretary@noccc.org](mailto:secretary@noccc.org) **(home 714.539.1304)**

**Treasurer Dr. Don Armstrong** [treasurer@noccc.org](mailto:treasurer@noccc.org) **(home 714.773.1187)**

**Webmaster Jim Sanders** [webmaster@noccc.org](mailto:webmaster@noccc.org) **(home 714.544.3589)**

**Director Terry Dickson** [terry@noccc.org](mailto:terry@noccc.org) **(home 714.899.9913)**

**Director Dennis Martin** [dennis@noccc.org](mailto:dennis@noccc.org) **(home 951.926.3065)**

**Director Richard Miller** [richard@noccc.org](mailto:richard@noccc.org) **(cell 714.309.1504)**

**Use this contact information for club communications**

### **Editor's Report**

#### *Editor: Jim Sanders*

<span id="page-2-0"></span>As you can see from the title block, Jim Sanders is once again the editor of the NOCCC Orange Bytes. This is not a job that I particularly want, in fact, would much rather do without. I have held the job for several years in the past and was back-up for Ben Lochtenbergh for the several years that he held the position. The second position that he held was Vice President of the computer club. He has had to relinquish both of those positions due to his health issues. The club's president, Robert Strain, asked if I would fill in the position of Vice President until the next election. Since someone has to be available if the President cannot make a meeting for whatever reason, I was a logical choice. Having held the position in the past, I think I can stumble my way through the various chores that need to be done at a meeting as president of the club.

As you read further on down into the secretary's report, you will note that there is an estate sale for the camera equipment that was owned by Club member Larry please. Larry's family was kind enough to donate Larry's camera equipment to the club Treasury. As a result there is going to be an auction of the various pieces of camera equipment that he owned. I think most of the members know that Larry was quite an accomplished photographer. He was the Sig leader of both of the photography Sig's for several years. He was a presenter at the Main Meeting on a number of photographic topics. Some of the photos that he presented were beautiful, a number of them were certainly unique. He excelled at and enjoyed composing difficult and complicated shots. Larry joined the club in March of 1989 and was well known by most of the members. He was a personal friend of mine and I miss him.

Time claimed another long time member during the Covid lock down. He joined the club on 09/01/1981 and was member number 682. Over the years he led a number of different SIGs. His early if not first computer love was the Apple II and it's trend sitting spreadsheet, VisiCalc. When the Intel based PCs started taking over the personal computer world, he switched to the spreadsheet that was largely based on VisiCalc, Lotus 123. He was into Genealogy and led that SIG for a while. However, for the last few years, most members knew him as the raffle master. I am, of course, talking about Gerry Resch. Another member that will be sorely missed by most.

The following is a copy of an email sent out to the membership about attending the October 3rd meeting. Please note the requirement about wearing a mask. Living in this state, that should not be a surprise. It does not matter that you may have contracted Covid, recovered, and have natural immunity. It does not matter that you have had two shots of vaccine. It does not matter that you have

had two shots of vaccine and a booster shot. It does not matter that you know after all of that you don't need a mask. It does not matter that you can point to studies that show Sacramento's edicts are not based on science. However, our gracious host, Chapman University, makes the rules on campus and we do not want to endanger NOCCC's really great gift of the use of the facilities we are granted.

The email from NOCCC President Strain:

**Dear North Orange County Computer Club Members,**

**It's finally time that we are back to having our meetings at Chapman University again, in all of the same rooms that we were meeting in before!**

**All SIG members are welcome back to their original meeting rooms at 9:00AM. All 45+ of you!**

**It is hoped that our entire membership can be present on Sunday, October 3rd. Just because you haven't paid dues during this time, you are still a member. No dues are going to be collected for the time that we could not meet in person.**

**I have an interesting presentation for the main meeting at 1:00pm. Also please be with your old friends as we meet again; this is a treasure for us all.**

**Looking forward to seeing all of you on Sunday.**

**I am looking forward to a meeting better than in the past as we all get together again.**

**There are a few simple rules that Chapman University requires:**

**1) A mask must be worn.**

**2) A form must be filled out; please see attached file or go to:** 

**bit.ly/cu\_visitor\_covid**

**<bit.ly/cu\_visitor\_covid> to fill out a form to allow you on campus to be filled out the morning before arrival. We will have members that can do this for you** 

**upon arrival; please check in upon arrival if you haven't done this form. A paper printout of this will be available upon your arrival to access the website. Thank you.**

**Robert Strain President, NOCCC**

#### **Addendum:**

**If the bit.ly above doesn't work for you, this URL should:**

**[https://chapmanu.co1.qualtrics.com/jfe/f](https://chapmanu.co1.qualtrics.com/jfe/form/SV_eVx4H7TOlNNChsa) [orm/SV\\_eVx4H7TOlNNChsa](https://chapmanu.co1.qualtrics.com/jfe/form/SV_eVx4H7TOlNNChsa)**

**Once you fill out the form you should get the following message: "Thank you for completing Chapman University's COVID-19 screening tool. You will receive an email reflecting your answers regarding today's visit to Chapman University's campus."**

**It would best if you would go to the URL, fill out the form, get and print the resulting PDF yourself.**

#### **The resulting form looks like this:**

#### **Recipient Data:**

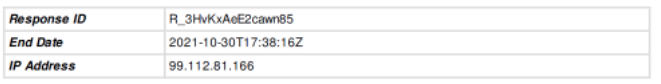

#### **Response Summary:**

NOTE: NOT for use by Chapman students, faculty, or staff. Please use the Daily Health Screening sent last night to your Chapman email address or visit www.chapman.edu/amiclear to generate your daily health pass.

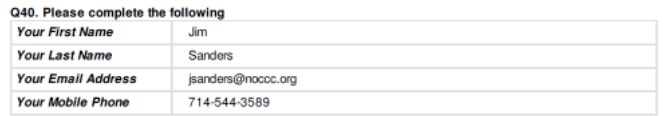

032. Over the last 24 hours, are any of the following true for you?<br>1. I am sick with <u>COVID-19 symptoms</u><br>2. I have come in contact with someone who has or is suspected of having COVID-19<br>3. I have a <u>temperature</u> of 100

So February was the last in person meeting of the club before Covid shut everything down in 2020. The next in person meeting, was October of 2021. That is 19 months of no in person meetings. While we had a few Zoom meetings, in my opinion it was a poor substitute for the real thing. The October 2021 meeting was more of a trial meeting than a normal, full blown meeting. Thankfully, a couple of members stepped up to the plate (clichés are so much fun to use even though I am not thrilled with one of the definitions'**.** " a phrase or opinion that is overused and betrays a lack of original thought.") and led their SIGs. I hope they will make that a long term commitment.

Still, in computer years, over a year and a half of real years is a very long time. A lot of things have happened in the hardware world, like AMD's Ryzen CPUs achieving King of the Mountain in the performance competition with Intel. Apple then challenging both of them with it's latest ARM based M1 RISC CPU. In the software world, with one major exception, I did not personally acquire or take notice of very much. The exception of course was ZOOM! The piece of software that just about all computer users had to learn. The program that forced a lot of people to become computer users that had not been, or at least not much of one, before Covid.

However, in the last month several things have caught my attention. A biggy that has or is going to affect most computer owners in the x86 CPU world is Windows 11. From a software standpoint it is not all that different from Windows 10. If you are about to buy a new computer it does not matter much. But if your computer is much over three years old, There are a number of issues. Does your computer have a TPM module. Does your computer have enough RAM. Does your computer have a large enough disk. Does your computer have a model of Intel or AMD CPU design that is roughly no more than three years old. If your computer falls short in any one of those categories, Microsoft may NOT ALLOW you to update or upgrade to Windows 11. There is going to be a whole lot more on that topic in next couple of months.

In the Linux world, Ubuntu 21.04 has been released. The controversy with that release is the switch to the Wayland GUI. The Pros and Cons are of more interest to Linux gurus than the average user, but there is a lot of chatter on the subject. One thing that ties into the new version of Ubuntu is the use of the virtual machine program, Virtualbox. In his presentation at the October Main Meeting, President Strain demonstrated how easy Virtualbox has being to run an installation of a different Operating System (OS) on your main Linux or Windows computer. Whether you are talking about some release of Linux or a different version of Windows like XP, Virtualbox makes it easy. There will be much more on all of these topics in upcoming club meetings

### **Board Meeting Minutes for October 2021**

*Secretary's report by Bob Dickson*

<span id="page-3-0"></span>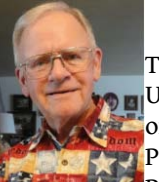

#### **NOCCC\_Board\_2021\_10\_03**

The meeting was held in room 129 of the Chapman **University Science Hall. The meeting was called to** order by President Robert Strain at 3:15 PM. Present were: President Robert Strain, Vice President Jim Sanders, Treasurer Don Armstrong,

Secretary Bob Dickson, Terry Dickson, and Richard Miller. Absent was Dennis Martin.

Secretary's report: Bob reported that Dennis Martin visited the room before all members had arrived but Dennis could not remain as he had personal business that he had to attend to. The six members present were sufficient to conduct any official business required by the club at this meeting.

President's report: Robert welcomed Jim into the

position of Vice President. He thanked Jim for filling the VP position for the balance of the current period until the next club election in June 2022. Robert expressed his appreciation for all the time and support that Ben Lochtenbergh had given the club over the past several years. Robert expressed his welcoming of club members being able to again attend the club meetings in person on the Chapman University campus.

Robert showed a copy of the printed DAILY HEALTH SCREENING form that is now required by all persons seeking to be oncampus. It must be filled out and printed on the day that the person is attending the campus. Also, the attending person will have to wear a face mask while on-campus. Richard commented that he has printed several copies of the form that the person desiring to attend can get a copy of and have it processed at the entrance table.

Robert reported that the Chapman University has made it a new requirement that the doors to the rooms will be closed and locked at all times when not in use. He has been given the card to be used to apply to the door to cause the lock to open so the door can be opened. However, the lock will not be unlocked; it will remain in a locked state so that for persons to enter the room the door must be kept open. On the day when the club will have a meeting he will arrive early and prop open the door which must be kept propped open until the meeting has ended and the last person has left the room. When the door closes, it will LOCK!

Treasurer's report: Don did not have the current financial figures for the bank accounts with him. He reported he did make purchase of \$550.00 for the insurance to be active again to provide coverage for the club meetings.

Dues report: Don raised the question of how to handle the current status of the member's dues. There was some general discussion, which Robert settled on a '2-year period', that being, each member should take the date of the last time they paid their annual dues and the new, next payment will be due on 2 years following that date. Example: dues last paid on March 1, 2020 will be due again on March 1, 2022! This decision was discussed by all present and voted on and accepted by all members present. A notice will be sent to all members to inform them of the new method to be used to pay their dues for the next payment date. Once the dues have been paid on this date, the next annual payment will be due once again on the regular annual date.

October meeting: There were 11 persons attending the October 3rd general meeting at 1 PM. It was noted that there were other persons who attended some of the meeting rooms earlier in the day from 9 AM – 1 PM. Robert presented two programs that displayed on the main screen for the main meeting. There was an open period for general questions and discussion following the screen displays. There

was no raffle at this meeting due to the few number of persons attending. Dennis accepted the position of raffle master. He will work on getting ready for the next meeting when the number of persons in attendance will justify raffling some items.

Future meetings: There was general discussion about the November and December meetings. It was agreed that some advertising will have to be sent to all of the persons listed in the member list urging their participation. There was general discussion of having a general meal at the next meeting to encourage attendance. Various items were expressed but no single item was settled on. Robert and Jim expressed interest in getting a meal organized. Robert expressed his interest in working with them. November will be important for a meeting but absolutely December will have to be a meeting that gets the majority of the members to attend and get the club back into real operation.

Larry Klees Estate Sale - Photo Equipment raffle: There was considerable discussion about getting some more organization into raffling the photo equipment. Richard has a booklet with pictures of all of the equipment. Members could use it to look through before making a bid. Terry recommended the members have a look at the pictures of the equipment before making a bid. Robert recommended letting the members make bids first before any non-member could make a bid. This should be generally discussed at the November meeting with any actual bidding possibly occurring at the December meeting. The matter remained open to discussion when the meeting ended.

Adjourn: Jim moved to end the meeting. Don 2nd the motion. All voted approval to end the meeting. Robert noted the time to adjourn was 4:25 PM.

#### **October Main Meeting**

President Strain demonstrated how to use the vertual machine program called Virtualbox. The program is free and can be downloaded from www.virtualbox.org. The requirements are: Reasonably powerful x86 hardware, 2 or more gigs of RAM and 30GB of disk space. Once you have downloaded and installed Virtualbox, setting up a new virtual machine is straight forward, and requires very few steps. There is a large amount of helpful information on the Virtualbox website. So if you are not happy that Windows 10 will not play some of your favorite games (or other programs) from Windows XP; this could solve the problem.

#### NOCCC ELECTIONS

Elections will be held in June for NOCCC offices. Tom Stokes has volunteered to be Chairman of the nominating corrmlttee. Anyone who would like to submit a name for nomination should contact Tom (531-8835) as soon as possible. The current slate is:

> President: Gary Oickinson Vice President: Lorin Mohler Secretary: ?  $?$  (no one) Treasurer: Bob Neel Tracy Lenocker<br>Garth Oufield Board: Jim Goda

п

If you would like to run for office, contact Tom Stokes.

BASIC PROGRAMMING CLASS CONTINUES

<u>1962 TELEVIZIONE TE</u> <u>. . . . . . . . . . . . . . . .</u>

Larry McDavid

This course will continue until July. It is structured to teach you to write programs in BASIC language for the APPLE, PET, S100 80801 s, 2801 s, etc. To enroll, see Tracy Lenocker at the next meeting.

#### \*\*\*\*\*\*\*\*\*\*\*\*\*\*\*\*\* FREE TICKETS \*\*\*\*\*\*\*\*\*\*\*\*\*\*\*

Did you know that you can receive free raffle tickets for each article you submit to the club Newsletter? Did you also know that you can get help in turning your good idea into an article? Call the club business phone and leave a message if you are interested, or contact Jim Goda at 714-535-7021.

#### BUY/ SELL/ TRADE \*\*\*\*\*\*\*\*\*\*\*\*\*\*\*\*\*

FOR SALE. ASR-33 Teletype· (printer, keyboard, paper tape rearler/punch, (20 ma. current loop interface) with stand. Recently serviced and cleaned. Normally sells for \$600. Will sell for \$225. Also have Apple Computer. New, never used. Disk, Micromodem, clock/calendar card, Pascal Language card, Printer, lntrol controller and BSR system. Computer console. Contains Beehive CRT terminal, power cables, relays, swi tches, 19" racks, and panels

Refurbished Xerox word-processing station. Has Diablo printer, wood grained stand, wheels, friction feed and tractor feed, upper/lower case, RS232 interface. Presently under contract maintenance. Has been interfaced to a time sharing service and a microcomputer. Call Don.  $(714) 776 - 6384.$ 

FOR SALE. Apple II. 48k, autostart ROM, 2 drives, 2 controllers, Applesoft ROM, Hi-speed serial card, communications card, CAT modem, clock card, 80 characters card, 12-inch monitor(green), hard carrying case, tons of software. All like new. Asking \$3500. (213) 960-1991 (24 hours).

FOR SALE. Home-hrew S100 Z-80 system. 32K static, 19K EPROM, 2K Zapple monitor, 4K Z-80 disassembler, 12K Xit n 3.20 BAS1C, Video i nterface 1 keyboard and 13" TV monitor. Value is \$2086.85. w·ill sell for \$799. (714) 771-1582.

### More Club Business

### **Consignment Table**

The NOCCC Consignment Table is available monthly in the lobby of Irvine Hall between 10 a.m.and 1 p.m.

### **RAFFLE results October 3, 2021**

**Raffle was not held** General Drawing

Member Drawing

### **Membership Application/Renewal Form**

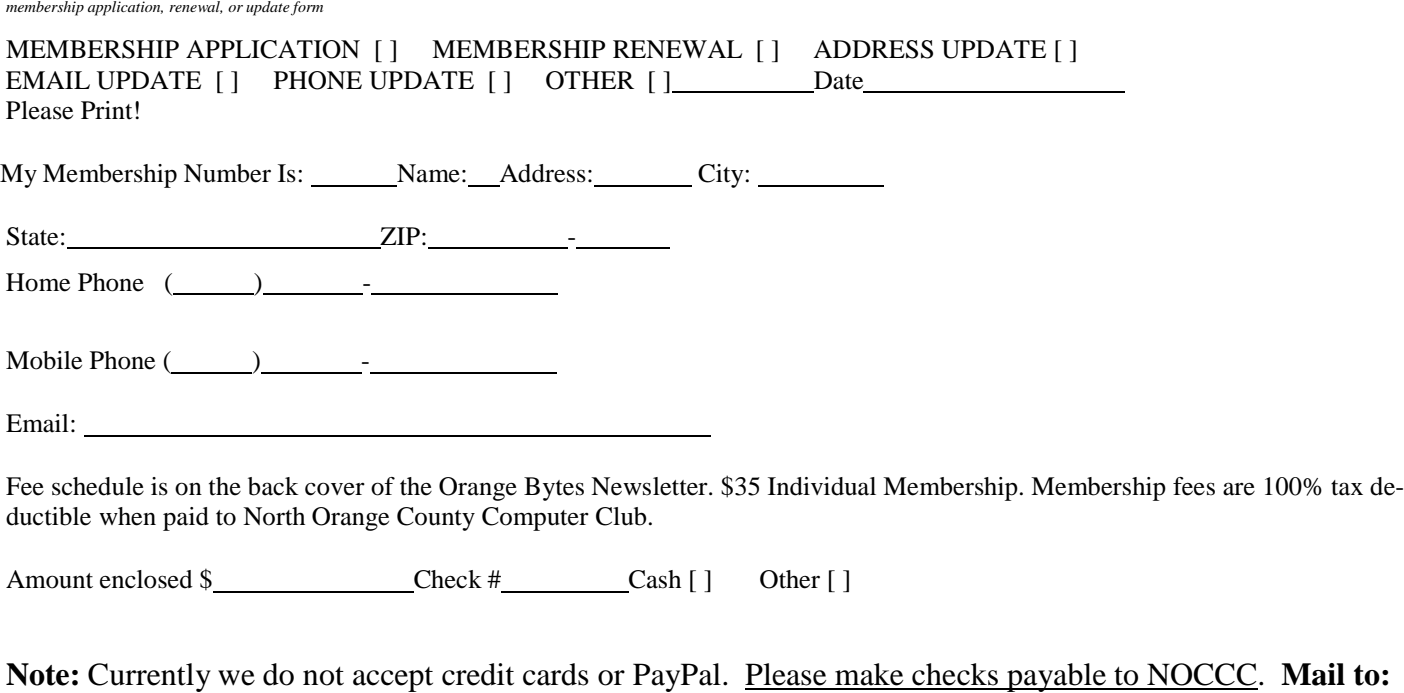

North Orange County Computer Club,. Dr. Donald Armstrong, 709 Rosarita Drive, Fullerton, CA 92653 **OR**, on Sunday, hand completed form, with check if needed, to the Treasurer or a Board member.

### **Directions**

We meet on the first\* Sunday of most months from 9 a.m. to 4 p.m. at the Hashinger Science Center, Chapman University, Orange, California. \*some months we need to meet on the second or even third Sunday Check [www.noccc.org](http://www.noccc.org/) for our schedule, maps and most up-to-date information.

**North Orange County Computer Club Dr. Donald Armstrong 709 Rosarita Drive Fullerton, CA 92653**

**To All Members:**

**The line above your mailing address now shows your join date. Please use your join**

**month to choose when to renew your membership.**

# <span id="page-7-0"></span>**Dated Material – Please deliver before Nov 7, <sup>2021</sup>**

<span id="page-7-1"></span>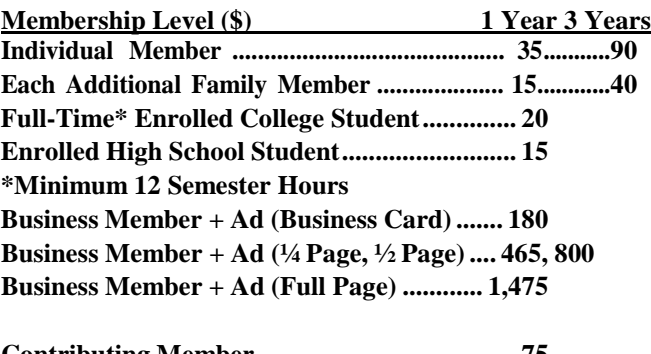

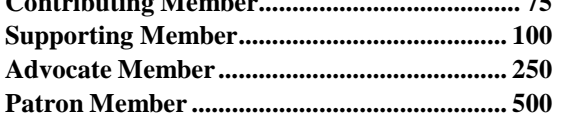

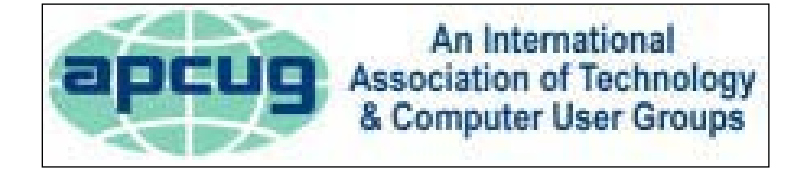

#### **Standal Standal Standal Standal Standal Standal Standal Standal Standal Standal Standal Standal Standal Standal** Grand<sub>S</sub>  $\mathbf{z}$ E Walnut Ave 5  $\overline{z}$ **RESIDENT** ARKING **PARKING** apman ONLY University VIOLATORS<br>WILL BE TOWED **PO POI NOCCC**E Sycamore Ave  $\overrightarrow{5}$ Center  $\overline{z}$  $\overline{5}$ N Glassell E Palm Ave 5f enter.

### **Directions to the NOCCC meeting location**

### **Directions to NOCCC from John Wayne-Orange County Airport (SNA) 12 miles:**

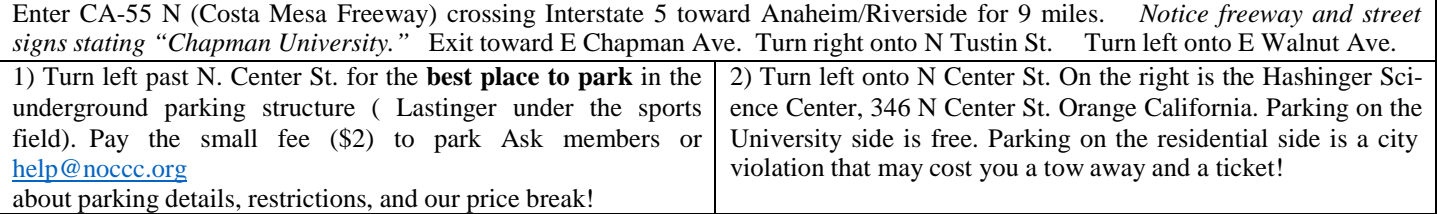